Adobe Photoshop 2021 (Version 22.4.2) Free Registration Code Free For PC

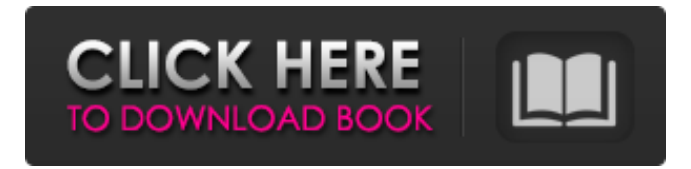

# **Adobe Photoshop 2021 (Version 22.4.2) Crack + Free [Latest] 2022**

The first product of the Adobe Image Technology Program was Photoshop, whose release date was November 19, 1992. It was originally called the '93 Version and was bundled with Apple's Mac version of the '93 release of OS X. Figure 5-9 provides a summary of the Photoshop user interface, showing many of the features and tools available in Photoshop. Figure 5-9: The Photoshop user interface. Examining the Photoshop Layers Panel By default, the Layers Panel opens to the right side of your picture's canvas, as shown in Figure 5-10. Layers can be moved out of the way temporarily by opening the Properties panel (Window⇒Properties or press F6), then clicking on the panel. You'll find all the layer information it contains by default. Figure 5-10: The Layers Panel. You may also notice that the list of the layers displays some of the state of each layer. If you want to see a layer's entire state, click on it and observe the panel that appears, or open the Layers Panel. The Compose Panel is a nice feature that helps you keep track of the layers and their states. You can add or remove layers to the canvas, turn them off or on, and change their Opacity (see the following section) using the panel. The Compose panel contains an entire toolbar with several options, including Layer, Rotate, Flip, and Sharpen. You also find several important options for managing layers in the Layers panel as well, including the Show/Hide tools. Some of these tools are discussed next. When you first open Photoshop and click on the black plus sign at the bottom of the Layers Panel, the Compose panel appears on the right side of the window, as shown in Figure 5-11. You can use the panel to create multiple groups of objects, the names of which appear to the right of the panel. For example, I've named mine Object 1, Object 2, and so on. In my example, I have 3 layers, but any number of layers may be included in a group. Figure 5-11: The Compose panel. The layers created from the composes (groups of layers) appear in a list at the top of the screen, including the total number of layers in the group. To add layers to the composes, simply click on the blank space next to the plus sign

### **Adobe Photoshop 2021 (Version 22.4.2) Crack Free Registration Code**

Adobe Photoshop Elements — the free version of the popular graphic designer software — now has new, eye-catching features on macOS Catalina and versions for Windows 10 and Windows. The software can be downloaded at Adobe website. Here are the top 20 new features of Photoshop Elements. 1. Magic Shapes mode lets you create patterns, text and shapes The Magic Shapes feature in Photoshop Elements 17 can be used to create complex, two-dimensional shapes. You can use it to create a design element, such as a t-shirt logo. With the Magic Shapes tool, it is simple to create shapes in a snap. Simply draw in the desired shape and then select the "Magic Shapes" mode from the "Select" drop-down menu. Then you can resize and scale it to your desired size with the "Magic Shapes" mode. You can use the shape with the text tool to add text. Then you can edit the text and the shape to make it more aesthetic or professional. You can save your shapes in a shape library. You can use them again for future designs. To create a shape, open the "Magic Shapes" tab from the "Effects" palette and click on the "+" button to create a new shape. You can add, edit and delete different types of shapes by clicking on the shapes on the left side of the "Magic Shapes" tab. 2. Autopano lets you stitch together multiple images to create panoramas The autofocus feature in Photoshop Elements 17 can stitch together multiple images into a single panorama, as long as you are taking photos with similar focal lengths, set the same aperture, and at the same locations or time. This is a major update to Photoshop Elements' panoramic tool, Autopano Giga, which will create more sophisticated panoramas. You can now make a panorama with nine or 20 images. You can edit the quality of the panorama and the color adjustments, make any modifications you desire, save it, and publish it to Facebook, Instagram, etc. 3. Delve into Photoshop with the Artboards feature The new Artboards feature in Photoshop Elements 17 lets you easily manage your image and artwork. You can edit an image and then use various tools to cut out, enlarge, reduce or create a different artboard within the same image. You can a681f4349e

## **Adobe Photoshop 2021 (Version 22.4.2) Keygen For (LifeTime)**

The Embracitist is a website dedicated to helping you make these skills and abilities more central to your life Thank you for your interest in the Embracitist. The information provided will help you take your communication and social skills to a higher level. We use a variety of approaches to help you make these skills more central to your life. At present, the Embracitist is the world's only social skills and communication program with a proven track record in Germany. The Embracitist program is the most complete and most intense social skills program available today. It gives you more time to focus on what you are doing and most importantly it shows you how to make these skills part of your life. \*\*\*\*\* I've been using the Embracitist since I started working full time, and before I knew it, I got a second job that was all about my social skills. Alex B. Why the Embracitist program is different You can learn all the skills you need to deal with real situations in the real world. The Embracitist is not just a program, it's a way of life. As a result, you will make good decisions, and in the long run, make a good life. You will learn all the skills in the right way, and you'll see them helping you in your life. The real world is about communication and social skills. You'll learn how to take control of your life, so that you can be happy. Besides, all of the other programs don't have a proven track record. The Embracitist is the only social skills and communication program that is structured and proven, scientifically. There are a lot of programs out there that promise to improve your social skills and communication, but they don't have the long-term success rate that the Embracitist does. \* \* \* \* \* I've learned how to deal with everything from disappointed people to complex social situations. I was able to change a situation simply because I acted appropriately and taught others to do the same. People are fundamentally good, and they just need the right environment to develop. It's all about relationship building. Inebriated Wife How to help others The Embracit

### **What's New in the?**

3.0 Miles from the East-West Corridor, on the West-East Corridor Other property details Description Famous for its historical associations, fine shops, restaurants, bars and entertainment and its location, this grand historic downtown colonial is one of the most desirable homes on the Gulf Coast. The legacy of this home is unparalleled. This unique home has been restored to the condition in which it was built in 1904, complete with original grand columns, hardwood flooring, oak woodwork, 2 fireplaces, leaded glass windows, fireplaces, soaring ceilings and vaulted rooms. This home has been meticulously restored with attention to every detail from the stone and brickwork on the exterior to the roof. Its position on East-West and North-South corridors make it one of the most sought after addresses in South Florida. We also offer a virtual tour of the home. School Information Description Famous for its historical associations, fine shops, restaurants, bars and entertainment and its location, this grand historic downtown colonial is one of the most desirable homes on the Gulf Coast. The legacy of this home is unparalleled. This unique home has been restored to the condition in which it was built in 1904, complete with original grand columns, hardwood flooring, oak woodwork, 2 fireplaces, leaded glass windows, fireplaces, soaring ceilings and vaulted rooms. This home has been meticulously restored with attention to every detail from the stone and brickwork on the exterior to the roof. Its position on East-West and North-South corridors make it one of the most sought after addresses in South Florida. We also offer a virtual tour of the home. Property Description Famous for its historical associations, fine shops, restaurants, bars and entertainment and its location, this grand historic downtown colonial is one of the most desirable homes on the Gulf Coast. The legacy of this home is unparalleled. This unique home has been restored to the condition in which it was built in 1904, complete with original grand columns, hardwood flooring, oak woodwork, 2 fireplaces, leaded glass windows, fireplaces, soaring ceilings and vaulted rooms. This home has been meticulously restored with attention to every detail from the stone and brickwork on the exterior to the roof. Its position on East-West and North-South corridors make it one of the most sought after addresses in South Florida. We also offer a virtual tour of the home. Property Features Adult Community No

## **System Requirements:**

Game Runs On: OS: Windows 10 and Windows 8.1 Processor: Intel Core i5 2.0GHz or equivalent Memory: 8 GB RAM Graphics: Intel HD 4000 or equivalent DirectX: Version 11 Hard Disk Space: 30 MB available space for installation Hard

<http://aparatefitness.com/?p=20536>

https://www.north-reading.k12.ma.us/sites/g/files/yyhlif1001/f/uploads/sc\_2021-22\_final\_goals.pdf <https://www.mil-spec-industries.com/system/files/webform/zandjava359.pdf> <https://www.hajjproperties.com/advert/photoshop-2021-version-22-4-latest-2022/> <http://tutorialspointexamples.com/?p=> <https://poliestudios.org/campus2022/blog/index.php?entryid=2001> [https://secureservercdn.net/198.71.233.46/479.459.myftpupload.com/wp](https://secureservercdn.net/198.71.233.46/479.459.myftpupload.com/wp-content/uploads/2022/06/Photoshop_CC_2019_Nulled___Download_WinMac.pdf?time=1656615566)[content/uploads/2022/06/Photoshop\\_CC\\_2019\\_Nulled\\_\\_\\_Download\\_WinMac.pdf?time=1656615566](https://secureservercdn.net/198.71.233.46/479.459.myftpupload.com/wp-content/uploads/2022/06/Photoshop_CC_2019_Nulled___Download_WinMac.pdf?time=1656615566) [https://www.supherbswholesale.ca/wp](https://www.supherbswholesale.ca/wp-content/uploads/2022/06/Photoshop_2021_Version_2200_Serial_Key_Free_Download_Latest.pdf)[content/uploads/2022/06/Photoshop\\_2021\\_Version\\_2200\\_Serial\\_Key\\_Free\\_Download\\_Latest.pdf](https://www.supherbswholesale.ca/wp-content/uploads/2022/06/Photoshop_2021_Version_2200_Serial_Key_Free_Download_Latest.pdf) <https://www.giftyourcoupon.online/adobe-photoshop-2022-version-23-crack-download/> <http://southfloridafashionacademy.com/2022/06/30/photoshop-2021-version-22-crack-keygen-3264bit/> <https://gmtphone.com/adobe-photoshop-2022-version-23-0-keygen-only-activation-pc-windows/> <https://smallprix.ro/static/uploads/2022/06/lorfab.pdf> <https://www.plori-sifnos.gr/photoshop-cc-2014-keygen-with-key-3264bit/> [https://www.afrogoatinc.com/upload/files/2022/06/qanCYRiW8HNDKkLgDgUD\\_30\\_30915fe0a38a5f6bf792ec4c1269727](https://www.afrogoatinc.com/upload/files/2022/06/qanCYRiW8HNDKkLgDgUD_30_30915fe0a38a5f6bf792ec4c12697278_file.pdf) [8\\_file.pdf](https://www.afrogoatinc.com/upload/files/2022/06/qanCYRiW8HNDKkLgDgUD_30_30915fe0a38a5f6bf792ec4c12697278_file.pdf) [https://www.plainvillect.com/sites/g/files/vyhlif4866/f/uploads/recycling\\_guide\\_-\\_2014-11-24-2014.pdf](https://www.plainvillect.com/sites/g/files/vyhlif4866/f/uploads/recycling_guide_-_2014-11-24-2014.pdf) https://jiyuland9.com/<mark>20220200002002/07/01/photoshop-2021-version-22-4-2-keygen-full-version-3264bit-</mark> [updated-2022/](https://jiyuland9.com/タイ自由ランド 無料広告クラシファイド/2022/07/01/photoshop-2021-version-22-4-2-keygen-full-version-3264bit-updated-2022/) [https://www.cnaclassnorthernva.com/wp-content/uploads/2022/06/Adobe\\_Photoshop\\_2022.pdf](https://www.cnaclassnorthernva.com/wp-content/uploads/2022/06/Adobe_Photoshop_2022.pdf) [https://speedhunters.al/wp](https://speedhunters.al/wp-content/uploads/2022/06/Photoshop_2021_version_22_Crack_File_Only__With_Keygen_Download_Updated_2022.pdf)[content/uploads/2022/06/Photoshop\\_2021\\_version\\_22\\_Crack\\_File\\_Only\\_\\_With\\_Keygen\\_Download\\_Updated\\_2022.pdf](https://speedhunters.al/wp-content/uploads/2022/06/Photoshop_2021_version_22_Crack_File_Only__With_Keygen_Download_Updated_2022.pdf) <https://vincyaviation.com/photoshop-2021-version-22-4-3-serial-number-and-product-key-crack-free-download-x64/> <https://www.stillbonarticles.com/wp-content/uploads/2022/07/fulageor.pdf>